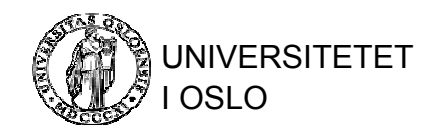

#### Bitmap-indekser

INF3100 – 14.3.2006 – Ellen Munthe-Kaas © Institutt for Informatik**k** 

## Bitmap-indekser

- Utgangspunkt: Alle recorder er tilordnet et uforanderlig, entydig tall
	- –Nummering fra 1 til n
	- – Nummeret kan betraktes som en record-ID og kan ikke gjenbrukes
- Velg ut feltet F som det skal lages en indeks på
	- – For hver benyttet verdi v for F i en av recordene, opprett en bitvektor b<sub>v</sub> med lengde n
	- –Hvis record nr. i har F=v, la b<sub>v</sub>[i]=1
	- Hvis record nr. i har F≠v, la b<sub>v</sub>[i]=0

#### Eksempel

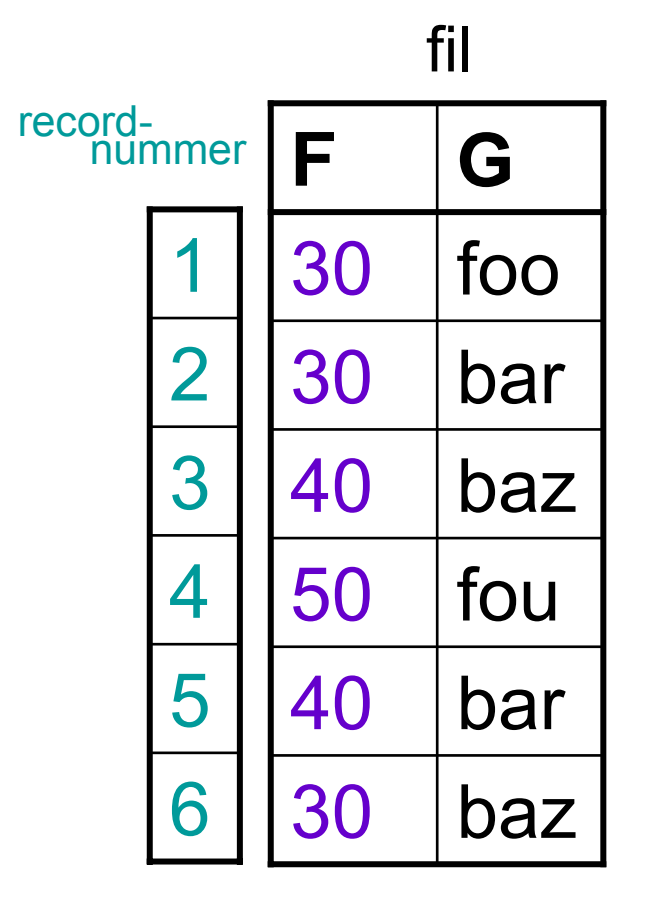

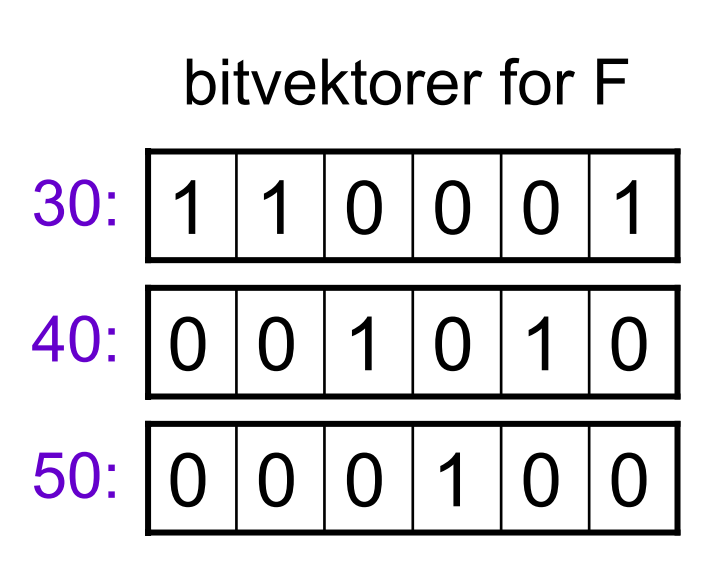

## Karakteristika

- Plassbehov:
	- Totalt antall bits er #records\*#verdier
	- I verste fall trengs n<sup>2</sup> bits (men da har hver bitvektor bare én 1bit)
	- Bitvektorene kan komprimeres; det er aldri mer enn n 1-bits totalt i bitvektorene
- Effektiv for
	- partial match queries (= angi verdier for noen felter, finn alle som har gitte verdier)
		- Beregn bitvis AND på tvers av bitmap-indeksene for de aktuelle attributtene
	- range queries (= angi intervaller for noen felter, finn alle som har verdier innen intervallene)
		- Beregn bitvis OR innen intervallene og bitvis AND mellom intervallene

# Kompresjon

- En *run* er en sekvens av nuller etterfulgt av en ener
- Representer hver run ved en kodebit:
	- Gitt en run av *i* nuller (og én ener)
	- Finn hvor mange sifre *j* som trengs til å representere *i* binært
	- Kod run'en ved *j-1* enere, fulgt av null, fulgt av kodingen av *i* minus *i*'s innledende ener (bare hvis j>1)
- Konkatener alle kodede runs i en bitvektor. Dropp avsluttende nuller.
- Kan maksimalt komprimere til 2log<sub>2</sub>n bits pr. bitvektor

## **Eksempel**

00101110000000000000000001  $\Omega$ 0 0 1 0 0

001 kodes til (i=2=<u>10<sub>2</sub>,</u> j=2) 10<u>0</u> 01 kodes til (i=1=<u>1<sub>2</sub>,</u> j=1) 0<u>1</u> 1 kodes til (i=0=<u>0<sub>2</sub>,</u> j=1) 0<u>0</u> 00000000001 kodes til (i=15=<u>1111<sub>2</sub>,</u> j=4) 1110<u>111</u> 00 droppes Totalt: 10001001110111